## Blackboard Learn

For JRPLA Students

1. Go to www.phalen.blackboard.com 2. Type in username and password 3. Your STN # is both your username and password.

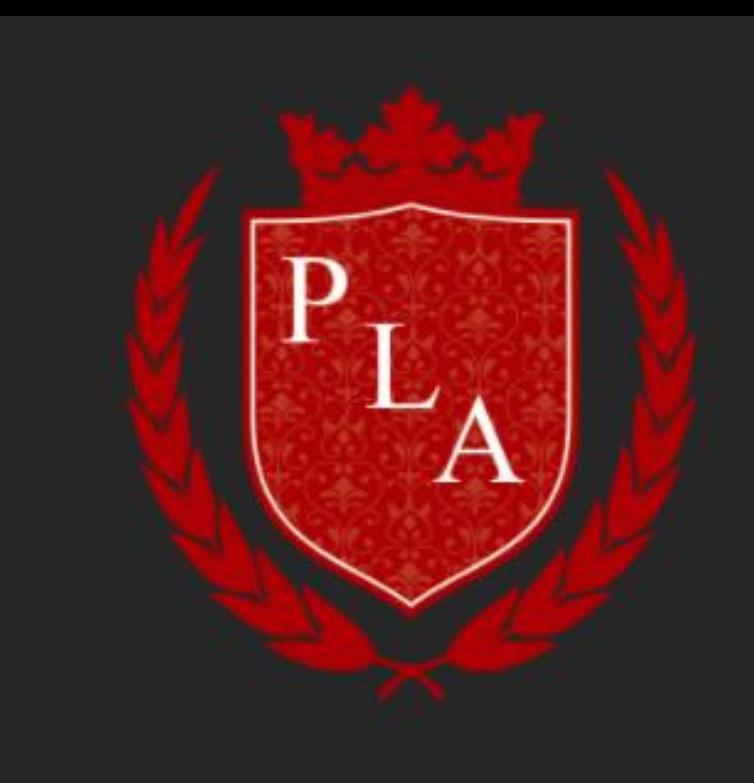

**Username** 

Password

Sign In

Forgot Password?

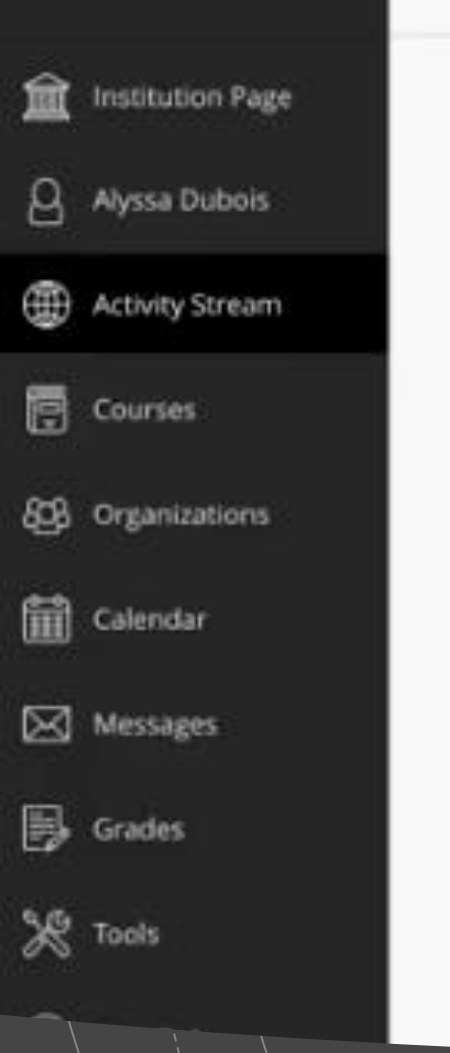

## Upcoming

**Introduction to Sociology** Due: Guest Speaker Review Due Date: 8/20/18, 9:00 AM

**World History** Due: Early Civilizations: Essay 1 Due Date: 8/21/18, 11:00 AM

**Introduction to Sociology** Due: Case Study 2: Harris Family Due Date: 8/24/18, 9:00 AM

Aug 5, 2018

Jun 11, 2018

Aug 6, 2018

Jan 11, 2018

**World History** Due: The Roman Empire: Essay Due Date: 8/28/18, 11:00 AM

Jan 11, 2018

Introduction to Sociology Due: Group Assignment: Design a Social Experiment Due Date: 9/7/18, 2:00 PM

Your Home Page!

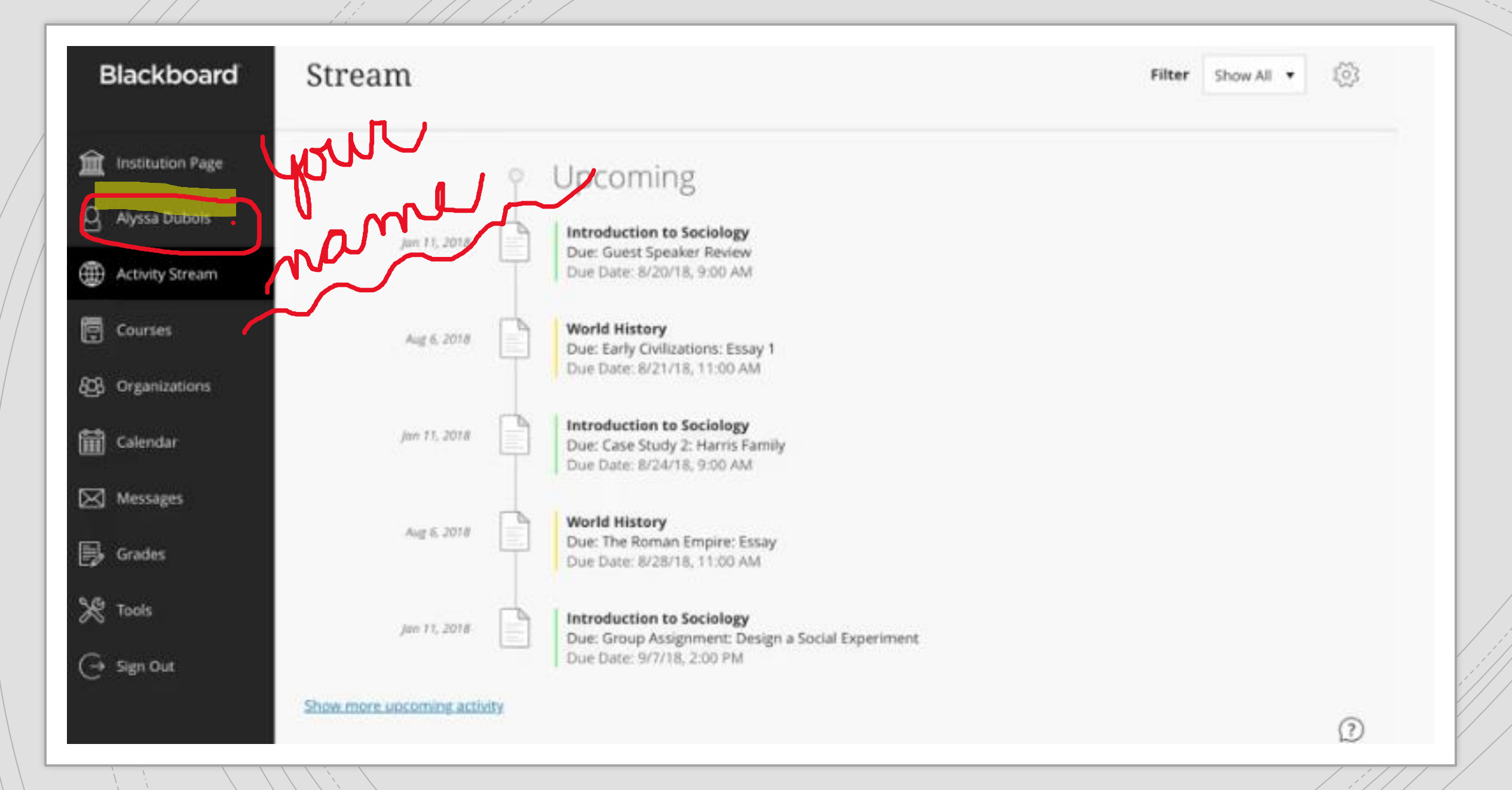

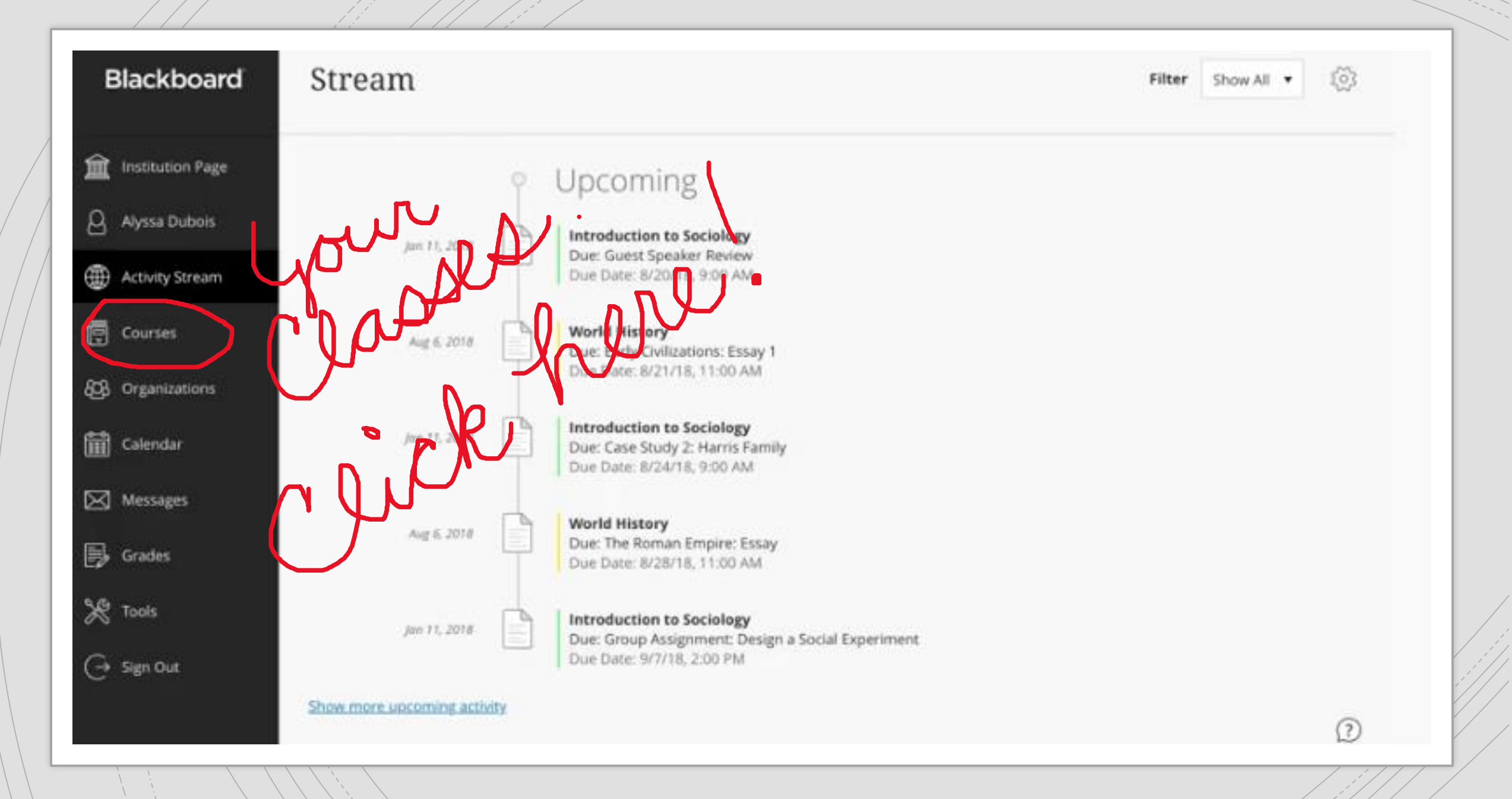

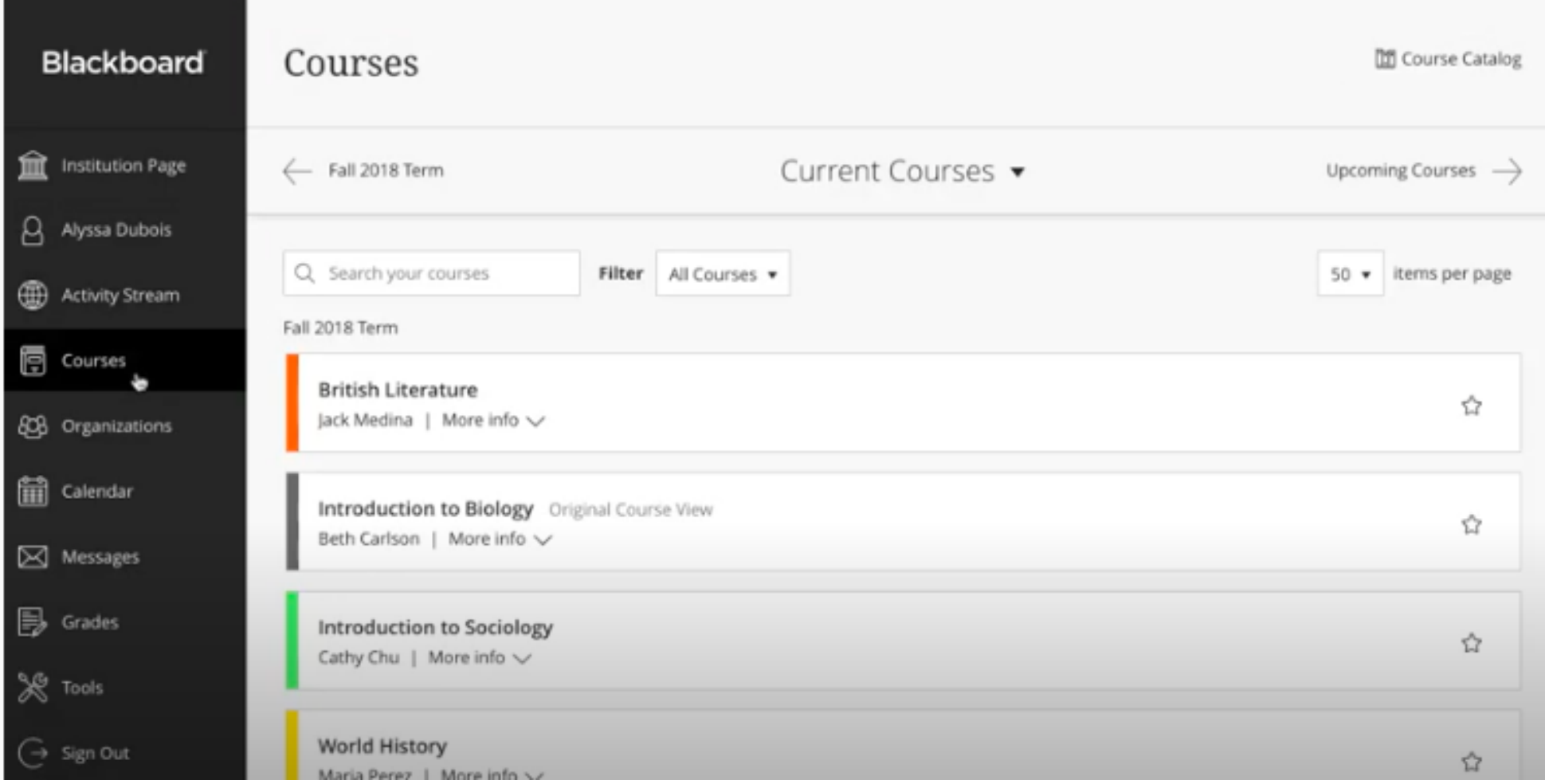

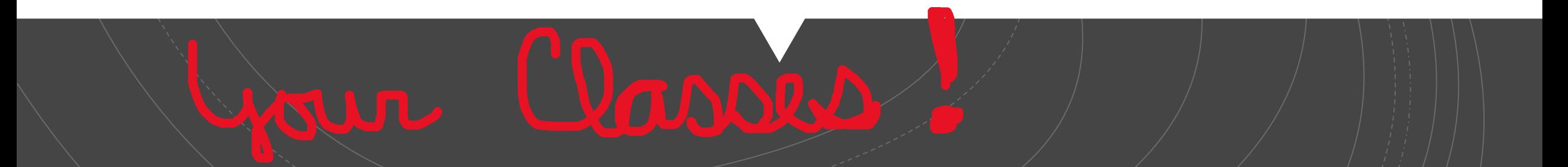

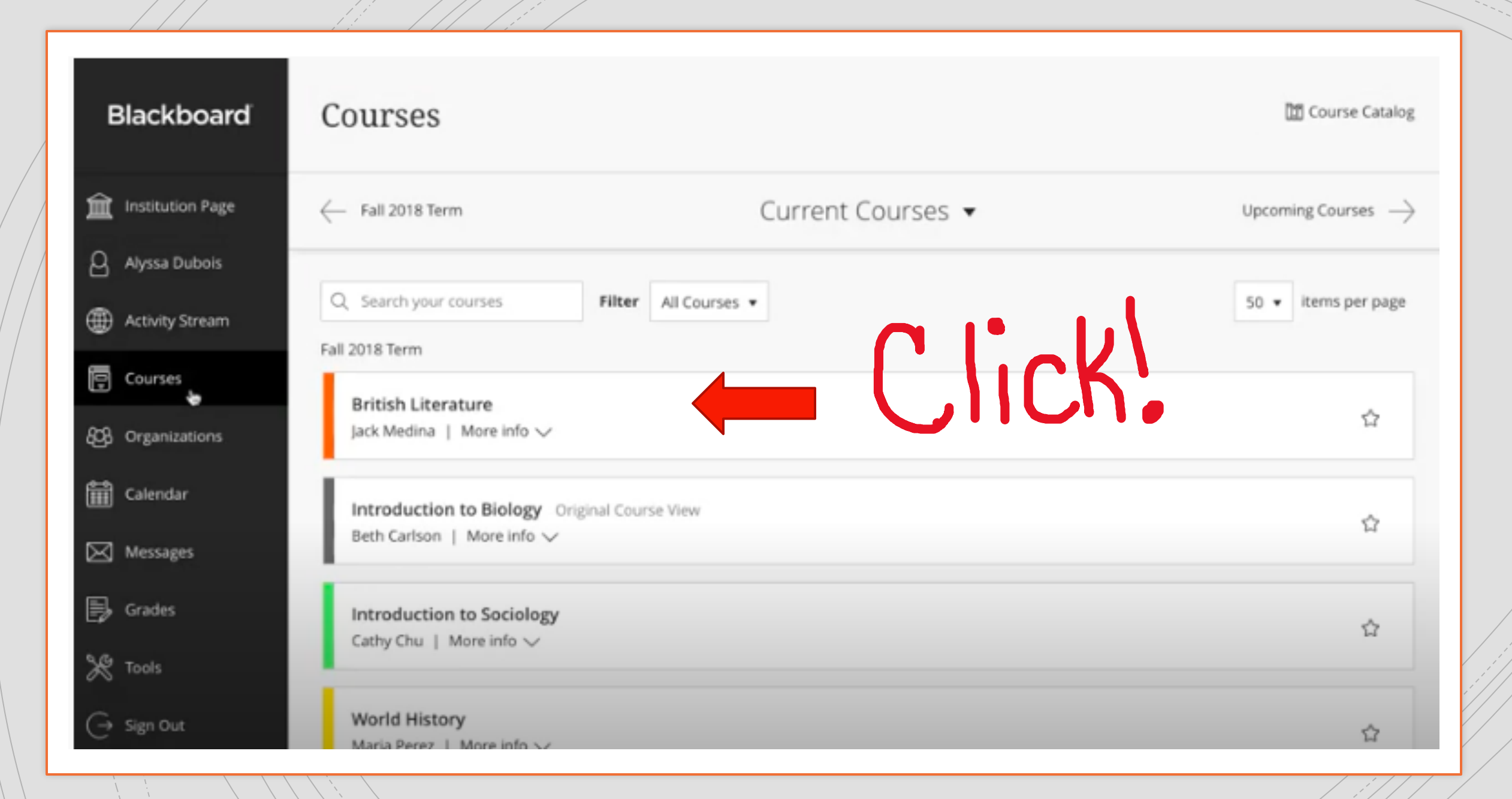

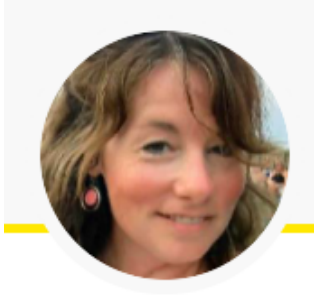

Jen Nagle Instructor

 $\bullet$   $\bullet$   $\bullet$ 

**Details & Actions** 

 $\beta^{\rm Roster}$ View everyone in your course

**Blackboard Collaborate**  $\overline{\mathcal{W}}$ Join session -

窟 Attendance View your attendance

**BR** Groups • NEW View groups to join

Announcements No announcements

Books & Tools View course & institution tools

## **Course Content**

Welcome Back to School Unit

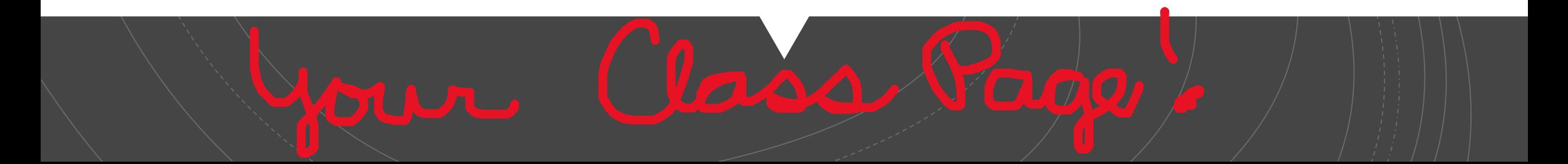

Now you are in your class and your class teacher will take it from here! If you would like to learn more about blackboard, go to Blackboard Help for **Students**